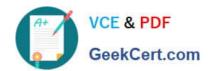

### 1Z0-1048<sup>Q&As</sup>

Oracle Time and Labor Cloud 2019 Implementation Essentials

### Pass Oracle 1Z0-1048 Exam with 100% Guarantee

Free Download Real Questions & Answers PDF and VCE file from:

https://www.geekcert.com/1z0-1048.html

100% Passing Guarantee 100% Money Back Assurance

Following Questions and Answers are all new published by Oracle
Official Exam Center

- Instant Download After Purchase
- 100% Money Back Guarantee
- 365 Days Free Update
- 800,000+ Satisfied Customers

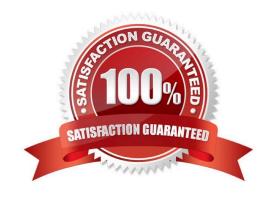

# VCE & PDF GeekCert.com

#### https://www.geekcert.com/1z0-1048.html 2024 Latest geekcert 1Z0-1048 PDF and VCE dumps Download

#### **QUESTION 1**

You need to assign a worker as a scheduler and act on a manager\\'s behalf. The worker should have access to scheduling groups X and Y, but not to Z.

How should you set this up?

- A. You only need to give the worker the Time and Labor Manager role
- B. You only need to create a scheduler profile for this worker
- C. You need to assign this worker as a scheduler to the correct scheduler profiles and give this worker the Time and Labor Manager role
- D. Only line managers can be schedulers

Correct Answer: B

#### **QUESTION 2**

You are setting up a scheduler profile for a manager, but you cannot find this manager in the Group Manager list.

What are three reasons for this?

- A. This manager is not identified as a Line Manager in his HR record.
- B. This manager\\'s hire date is later than the scheduler profile effective start date.
- C. You didn\\'t run the Refresh Manager Hierarchy job.
- D. This manager doesn\\'t have the Time and Labor Manager role.

Correct Answer: BCD

The Refresh Manager Hierarchy process populates the denormalized manager hierarchy table when person records are migrated from other applications. Otherwise, whenever a change is made to a person\\'s manager hierarchy, the change is reflected automatically in the denormalized manager hierarchy table. However, by running the Refresh Manager Hierarchy process in addition to these automatic individual updates, you can ensure that the denormalized manager hierarchy is as accurate as possible. Refresh Manager Hierarchy processes all types of manager hierarchies.

#### **QUESTION 3**

A senior system designer has asked you to create time consumer sets for both Project Costing and Project

Execution Management by using the delivered time category of All Projects Entries and for time to be

transferred only when approved.

How should you achieve this?

A. This cannot be done because although All Projects Entries can be used for the time category, time cards can be

# VCE & PDF GeekCert.com

#### https://www.geekcert.com/1z0-1048.html

2024 Latest geekcert 1Z0-1048 PDF and VCE dumps Download

transferred to Project Execution Management only when they are submitted.

- B. You would modify the delivered All Projects Entries time category to contain only absence entries and use this in both time consumer sets. Transferring only on approval is the default behavior for both time consumers.
- C. This cannot be done because only absence entries can be transferred to Project Execution Management and time cards transferred to Project Execution Management are transferred when they are submitted.
- D. This cannot be done because although the time consumer set can be configured to transfer time cards to Project Execution Management only when approved, the time category of All Projects Entries cannot be used.

Correct Answer: C

#### **QUESTION 4**

Your customer has asked you to enable a group of workers to change any entered, saved, or submitted time cards up to five days before the current date.

Where should you enable this access in the system?

- A. This is not possible.
- B. You would use the Manage Time Layout Sets task to configure when workers can create, view, edit, and delete time cards.
- C. You would use the Manage Repeating Time Periods task to configure when workers can create, view, edit, and delete time cards.
- D. You would use the Manage Worker Time Entry Profiles task to configure when workers can create, view, edit, and delete time cards.

Correct Answer: D

https://docs.oracle.com/en/cloud/saas/global-human-resources/r13-update17d/faitl/time-entry-setupprofile-configurations-and-troubleshooting.html#FAITL2517594

#### **QUESTION 5**

The Workforce Management business process contains which shard components?

- A. Repeating Time Periods, Time Repository, Data Dictionary
- B. Repeating Time Periods, Time Repository, Time Attributes
- C. Repeating Time Periods, Time Repository, Data Dictionary, Time Consumers
- D. Repeating Time Periods, Time Repository, Time Attributes, Time Consumers

Correct Answer: D

Latest 1Z0-1048 Dumps

1Z0-1048 VCE Dumps

1Z0-1048 Study Guide